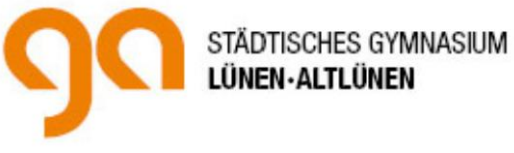

# **Handreichung zur Erstellung der Facharbeit für Schülerinnen und Schüler der Q 1**

# **Schuljahr 2023/2024**

# **Inhaltsverzeichnis**

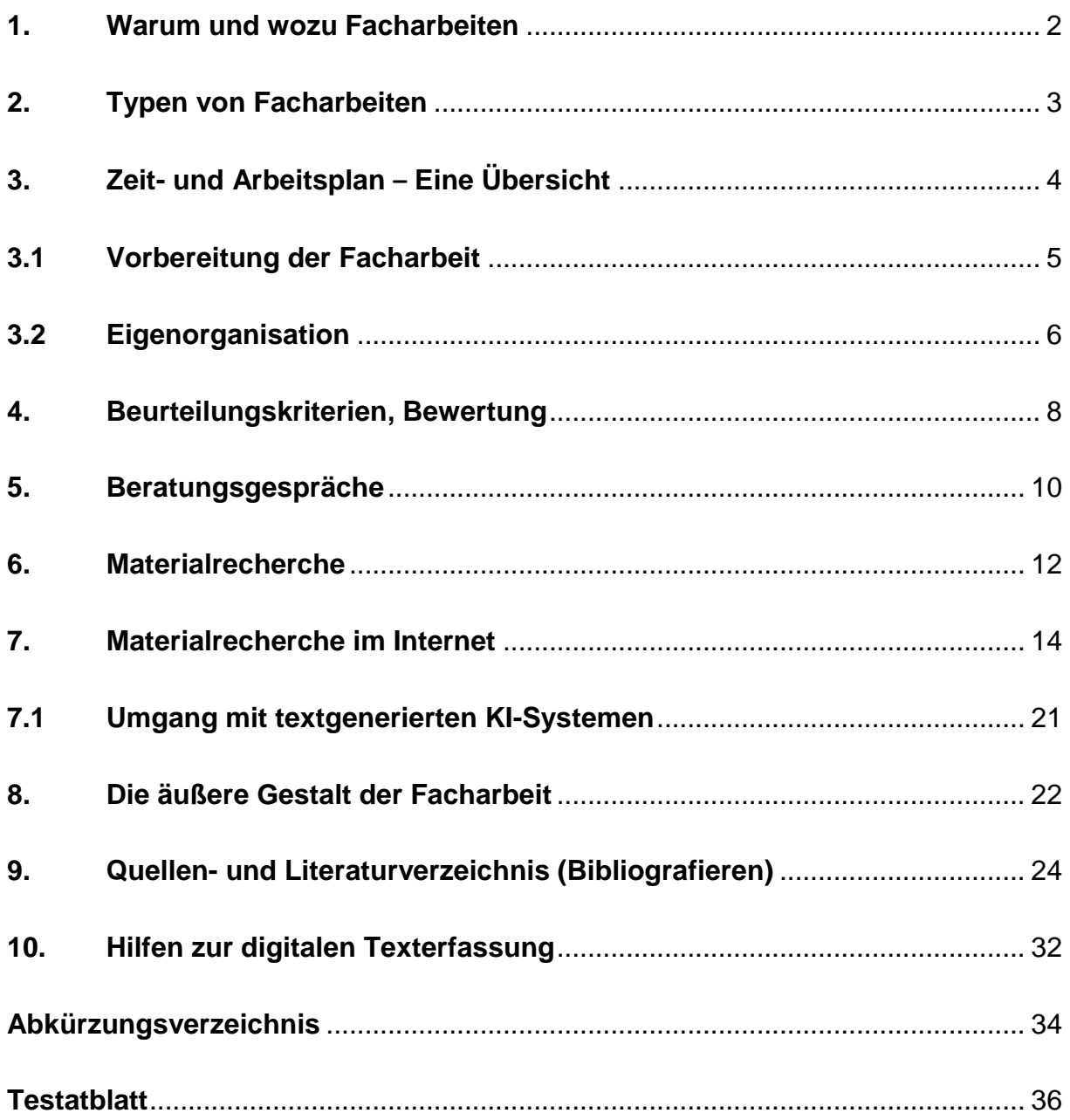

### <span id="page-1-0"></span>**1. Warum und wozu Facharbeiten**

#### **Im Sinne der Wissenschaftspropädeutik:**

Vorbereitung auf universitäre Anforderungen, Schulung von Grundkompetenzen hinsichtlich der Erstellung einer schriftlichen Hausarbeit im Rahmen eines Studiums, eines dualen Ausbildungsganges oder einer Facharbeit im Rahmen einer Ausbildung.

Daher im schulischen Rahmen die bewertete Übung durch das selbständige Verfassen einer umfangreicheren schriftlichen Hausarbeit. Diese soll in Verfahren und Standards eigenständigen wissenschaftlichen Arbeitens einführen. Dies meint<sup>1</sup>:

- Nichts, was geschrieben wird, ist selbstverständlich, sondern alles muss begründet werden.
- ein beziehungsloses Aneinanderreihen elementarer Einzelaussagen ist unzureichend, stattdessen nachvollziehbar erklären, interpretieren, systematisieren, verallgemeinern, bewerten, reflektieren.
- Übernahmen aus anderen Arbeiten, Büchern, aus dem Internet und sonstigen Quellen müssen deutlich gemacht werden durch Verweisen und Zitieren.

#### **Fähigkeiten und Fertigkeiten, die im Einzelnen bei der Erstellung der Facharbeit erworben und eingeübt werden:**

- selbständig ein Thema suchen, eingrenzen und strukturieren
- ein komplexes Arbeits- und Darstellungsvorhaben planen und unter Beachtung der formalen und terminlichen Vorgaben durchführen
- Methoden und Techniken der Informationsbeschaffung zeitökonomisch, gegenstands- und problemangemessen einsetzen
- Informationen und Materialien ziel- und sachangemessen strukturieren und auswerten
- bei der Überprüfung unterschiedlicher Lösungsmöglichkeiten sowie bei der Darstellung von Arbeitsergebnissen zielstrebig arbeiten
- zu einer sprachlich angemessenen schriftlichen Darstellung gelangen
- Überarbeitungen vornehmen und Überarbeitungsprozesse aushalten
- die wissenschaftlichen Darstellungskonventionen (zum Beispiel Zitieren und Literaturangaben) beherrschen lernen
- Kenntnisse digitaler Textverarbeitung und -präsentation erwerben / erweitern

**.** 

<sup>&</sup>lt;sup>1</sup>Die folgende Darstellung orientiert sich an N. Franck, Fit fürs Studium. Erfolgreich lesen, reden, schreiben. München (10. aktual. Aufl.) 2011, S. 20-25.

# <span id="page-2-0"></span>**2. Typen von Facharbeiten**

Unter methodischen Gesichtspunkten betrachtet, gibt es drei Typen von Facharbeiten:

- **Literaturarbeiten:** Sie folgen überwiegend hermeneutischen das heißt, interpretierend-deutenden - Verfahren und können unterschiedliche Ausprägungen haben wie die Erörterung eines Problems oder wie die Textinterpretation (z.B. Deutsch, Philosophie), die Quellenanalyse (z.B. Geschichte), die Exegese (z.B. Religion), die mathematische Beweisführung (z.B. Mathematik), die Fallanalyse (z.B. Pädagogik) et cetera.
- **Empirische Arbeiten:** In diesen Arbeiten haben die Verfahren der Erhebung und Auswertung von Daten einen besonderen Stellenwert, vor allem in Form der qualitativen und quantitativen Methoden der Sozialwissenschaften mit den Instrumenten des Interviews oder der Befragung (alle Fächer, besonders Gesellschaftswissenschaften) bzw. der Beobachtung oder der Kartierung eines Biotops zum Zwecke der Dokumentation und Interpretation von Merkmalen eines Raumes (besonders Geographie und Biologie). Dieser Facharbeitstyp verlangt viel Zeit für das Sammeln von Daten und die Themenstellung muss von vornherein eingeschränkt werden.
- **Experimentelle Arbeiten**: In Arbeiten dieses Typs steht die Planung, Durchführung und Auswertung eines Experiments als eines strukturierten Versuchs der Erkenntnisgewinnung unter kontrollierten Bedingungen im Zentrum. Arbeiten dieses Typs werden vor allem in den naturwissenschaftlichen Fächern geschrieben, aber auch in anderen Fächern erfahrungswissenschaftlichen Teilgebieten (z.B. Pädagogik). Auch bei diesem Typus Facharbeit muss die Themenstellung von vornherein eingeschränkt werden.

Wenn man eine Facharbeit schreibt, strebt man nicht immer einen der drei Typen in Reinform an. Denkbar und sinnvoll kann eine Arbeit sein, die sich mehrerer Methoden oder Instrumente bedient.

 $\Rightarrow$ 

Für die Facharbeit im **Fach Biologie** gilt, dass sie einen praktischen Eigenanteil des Schreibers/der Schreiberin aufweisen muss. Dies beinhaltet das selbstständige Erheben von Daten und das Darstellen dieser in geeigneten Tabellen, Grafiken o.ä. aufgrund einer praktischen Tätigkeit mit biologischem Hintergrund. Ebenso wird eine methodische Reflexion dieses Arbeitsprozesses erwartet.

# <span id="page-3-0"></span>**3. Zeit- und Arbeitsplan – Eine Übersicht**

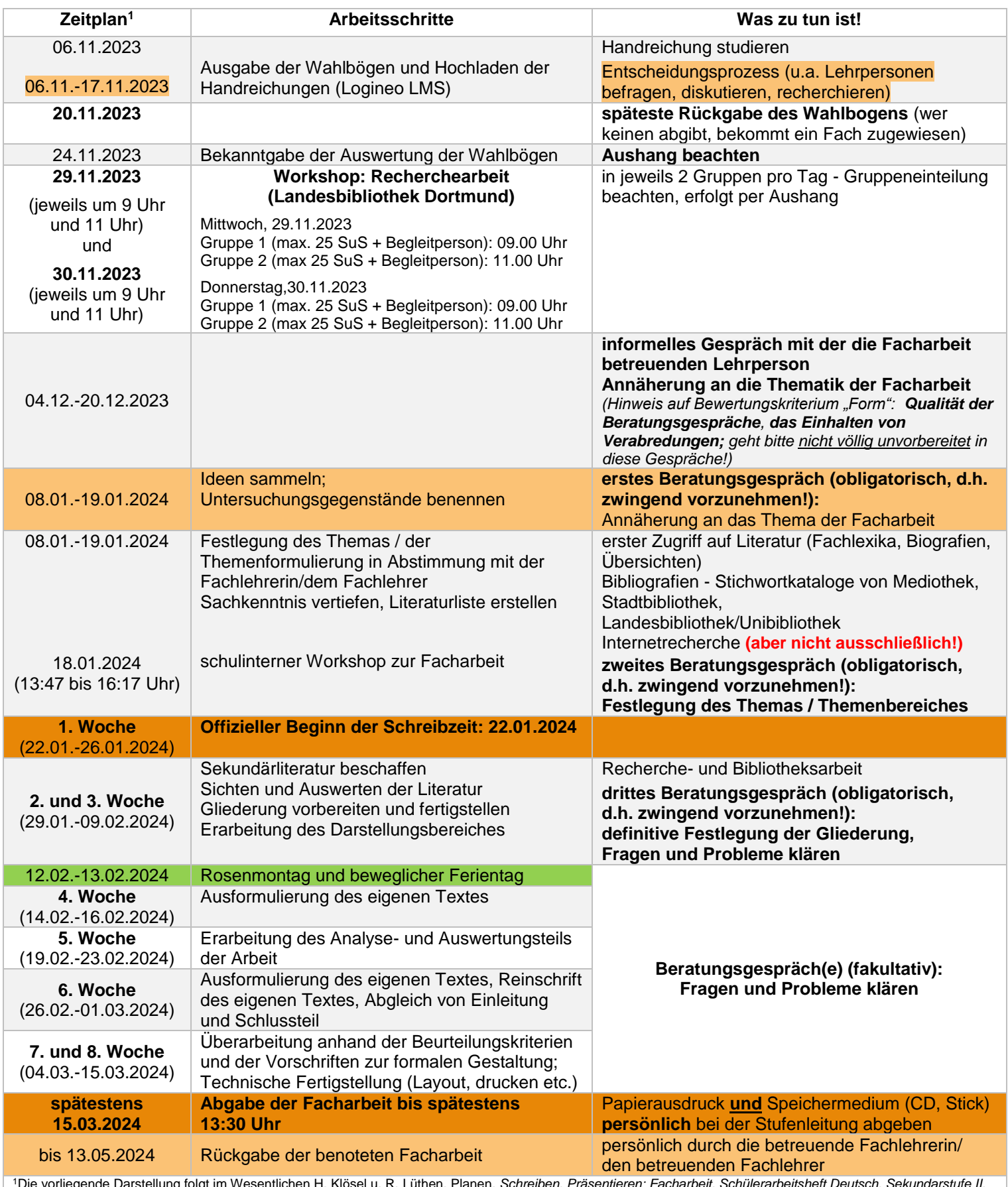

<sup>1</sup>Die vorliegende Darstellung folgt im Wesentlichen H. Klösel u. R. Lüthen, Planen. *Schreiben, Präsentieren: Facharbeit. Schülerarbeitsheft Deutsch. Sekundarstufe II.* Leipzig 2000, S. 43, und wurde den Terminvorgaben am GA angepasst.

## <span id="page-4-0"></span>**3.1 Vorbereitung der Facharbeit**<sup>2</sup>

Die frühzeitige und klare Entscheidung für ein Thema vermeidet das zeitintensive Hinund Herspringen zwischen verschiedenen Themen. Folgende Strategien sollten Sie bei der Themenfindung beachten:

- **1.) Überlegen Sie, ob Sie bereits erworbenes Spezialwissen thematisch umsetzen können.**
- **2.) Sammeln Sie Ideen. Ein Blick in wissenschaftliche (Fach-)Literatur ist hilfreich.**

Zu Beginn Ihrer Arbeit sollten Sie sich auf jeden Fall zwei zentrale Fragen stellen:

- *Für wen ist das Thema relevant - für Sie als Bearbeiter oder für den geneigten Leser?*
- *Ist das Thema aktuell bzw. behandelt es eine originelle Problematik?*

#### **Beachten Sie:**

**Grenzen Sie "Ihr" Thema ein! Es ist eine Leistung, eine konkrete Problemstellung** aufzuwerfen und gerade auch Aspekte auszuklammern. Weniger ist manchmal mehr. Wählen Sie daher "machbare" Themen! Sie müssen nämlich in der Lage sein, Ihr Thema sowohl in einem begrenzten Zeitraum zu bearbeiten als auch im Rahmen Ihrer abschließenden

**→ Präsentation** darzustellen.

Eng mit der Themenfindung hängt auch die Themenformulierung zusammen. Es ist sehr wichtig, dass aus der Formulierung eine Problemstellung ersichtlich wird. Aus einem gut formulierten Thema kann sich die Gliederung der Präsentation dann fast von selbst ergeben.

#### **Fazit:**

**.** 

- Das von Ihnen gewählte Thema soll gerade für Sie persönlich relevant sein. Vermeiden Sie daher ein Thema z.B. von Freunden oder älteren Geschwistern einfach zu übernehmen.
- Es muss Ihnen möglich sein, die Problemstellung Ihres Themas in einem Satz verständlich und nachvollziehbar zu umreißen.
- Mindestens eines der drei folgenden Ziele sollten Sie in Ihrer Arbeit verfolgen:

*Beschreibung* (z.B. "Marktstrategien eines mittelständischen Unternehmens") *Erklärung* (z.B. "Ursachen für die Krise der Volksparteien"; "Ursachen für Kopfschmerzen")

*Prognose* (z.B. "Die Zukunft des Alpentourismus"; "Szenario: Die Zukunft der Arbeitswelt")

 $2$ Die folgende Darstellung orientiert sich an Raps, C. u.a., Leitfaden zur Erstellung einer Facharbeit/Seminararbeit. Braunschweig 2019, S. 8-11.

## <span id="page-5-0"></span>**3.2 Eigenorganisation**

Neben dem richtigen Zeitmanagement kommt der arbeitstechnischen Eigenorganisation eine hohe Bedeutung zu. Die Facharbeit ist die zeitaufwändigste schriftliche Arbeit Ihrer schulischen Karriere. Um bei der Fülle des gesammelten und auszuwertenden Materials nicht den Überblick zu verlieren, ist es ratsam, von Anfang an ein Ordnungssystem zu pflegen. Ihr Ordnungssystem sollte so organisiert sein, dass Sie das Thema stets im Auge behalten.

Die Facharbeit soll Spaß machen. Dazu ist allerdings selbstständiges Arbeiten und Forschen notwendig. Verschiedene Kompetenzen lassen sich dabei erlernen oder verbessern:

- die Abgrenzung einer Fragestellung
- das Aufspüren von Dokumenten und Publikationen
- die Analyse von Informationen
- die Formulierung persönlicher Überlegungen zu einem bestimmten Thema
- die Gesprächsführung mit verschiedenen Interviewpartnern/Experten
- die eigene Kritikfähigkeit
- die schriftliche Ausdrucksweise

Ein erster wichtiger Baustein Ihrer Forschungsarbeit ist die **Literaturrecherche**. Ihre Facharbeit soll **bestehende Literatur sinnvoll und systematisch aufnehmen.** Erst eine ausgiebige Literaturrecherche ermöglicht Ihnen die Antwort auf die Frage, ob Ihr Thema für Sie auch wirklich realisierbar ist. Keinesfalls sollten Sie die Literaturrecherche aber überschätzen. Sie ist lediglich ein Hilfsmittel zur Unterstützung des eigenen Denkprozesses.

Im Mittelpunkt Ihrer Literaturrecherche steht die Beschäftigung mit schriftlichen Quellen.

- *Als Primärquellen/Primärliteratur kommen Zeitungsartikel, Gesprächsnotizen, Autobiografien, Tagebücher oder (bei historisch gelagerten Arbeiten) auch Archivmaterialien in Betracht.*
- *Lexika, Sachwörterbücher, Nachschlagewerke, Sammelbände, Fachzeitschriften und Einführungen stehen Ihnen dazu grundsätzlich als Sekundärquellen/ Sekundärliteratur zur Verfügung.*

#### **Beachten Sie:**

Bei der Sekundärliteratur sollen Sie es vermeiden, populärwissenschaftliche Werke, also Bücher, die nicht wissenschaftlichen Kriterien genügen, zu verwenden.

Diese lassen sich zum Beispiel an zu reichhaltiger Bebilderung oder fehlenden Fußnoten bzw. Querverweisen zu anderen (wissenschaftlichen) Werken erkennen. Gleiches gilt für die Verwendung von Zeitschriften oder Zeitungen: Sie sollten nur überregionale Zeitungen und Zeitschriften, bei welchen man davon ausgehen kann, dass alles, was sie veröffentlichen, nach den Regeln des seriösen Journalismus sauber und einwandfrei recherchiert wurde, verwenden.

Hierzu gehören in erster Linie: "Der Spiegel", "Focus", "Stern", "Die Welt", "Die Süddeutsche", "Die Zeit", die "Frankfurter Allgemeine Zeitung" (FAZ), der "Tagesspiegel", das "Handelsblatt", die "Wirtschaftswoche", die "Tageszeitung" (taz).

#### **Fazit:**

- Eine gute Recherche am Anfang spart Ihnen später Zeit und Mühe.
- Freilich müssen Sie auch beim Schreiben der Facharbeit immer wieder Literatur recherchieren. Die Literaturrecherche ist also ein **laufender Prozess**.

### <span id="page-7-0"></span>**4. Beurteilungskriterien, Bewertung**

Die Facharbeit ersetzt in einem schriftlich angewählten Fach die Klausur im 1. Quartal des 2. Halbjahres 2023/24. Das Ergebnis wird entsprechend der Gewichtung einer Klausur als schriftliche Quartalsnote eingehen.

Unter Punkt 3 kann der vorgegebene Zeitplan entnommen werden.

Bewertet werden gemäß der Beschlüsse der Fachkonferenzen die Bereiche des **Beratungsprozesses** zu Beginn Ihrer Arbeit, der **Schreibprozess**, in der die verwendete Sprache, der Inhalt und die Methode als Ergebnis Ihres Lernprodukts zur Bewertung stehen und die **Präsentation** Ihrer Ergebnisse im Anschluss.

#### **Beratungsprozess**

Bewertet werden die **Qualität der Beratungsgespräche**, **das Einhalten von Verabredungen**, die Notwendigkeit und der Grad von Einhilfen.

In diesem Bereich werden bewertet:

- Themenfindung, Eingrenzung des Themas, Erarbeitung einer Leitfrage
- Qualität der Fachgespräche in Bezug auf den Untersuchungsgegenstand/des Themas/der Leitfrage
- Darlegung einer eigenständig erarbeiteten Strukturierung bzw. Gliederung (ggf. Vorstellung eines Inhaltsverzeichnisses)
- Darlegung der recherchierten Literatur (ggf. Vorstellung eines Literaturverzeichnisses)
- ggf. Vorlage von Schriftproben (evtl. der Einleitung)

#### **Schreibprozess**

Sprache Im Beurteilungsbereich Sprache werden bewertet:

- sprachliche Richtigkeit (Rechtschreibung, Zeichensetzung, Grammatik)
- sprachlicher Ausdruck (Satzbau, Wortwahl)
- angemessene Benutzung der Fachsprache

Inhalt Folgende inhaltliche Aspekte werden bewertet:

- themengerechte und logische Gliederung
- sorgfältige Begründung der Thesen
- stringenter Argumentationsaufbau
- durchgängiger Themenbezug

#### Methode Bei der Abfassung einer Facharbeit werden Kenntnis und reflektierte Anwendung (fach-)wissenschaftlicher Methoden bewertet:

- Kenntnis und Anwenden notwendiger Fachtermini
- angemessene Verwendung und kritische Reflexion von Sekundärliteratur
- präzise Unterscheidung zwischen Faktendarstellung, Darstellung der Position anderer (Zitierregeln) und eigener Meinung
- Sachlichkeit und wissenschaftliche Distanz

#### **Präsentationsphase**

Neben der schriftlichen Ausarbeitung einer Facharbeit wird als letzte Komponente die mündliche Präsentation der Facharbeit (evtl. innerhalb des Kursunterrichts, aber auch als Fachgespräch möglich) bewertet:

- Mediengestützter Vortrag (softwaregestützte Präsentation mittels PowerPoint Präsentation, Videoproduktion, musikalische Darbietung etc.)
- **Struktur und zeitlicher Rahmen des Vortrags**
- sprachliche Angemessenheit (bei Fremdsprachen: Einhaltung des Anforderungsniveaus in der Fremdsprache)
- Einhaltung der wesentlichen Vorgaben für die Präsentation bzw. des Fachgesprächs

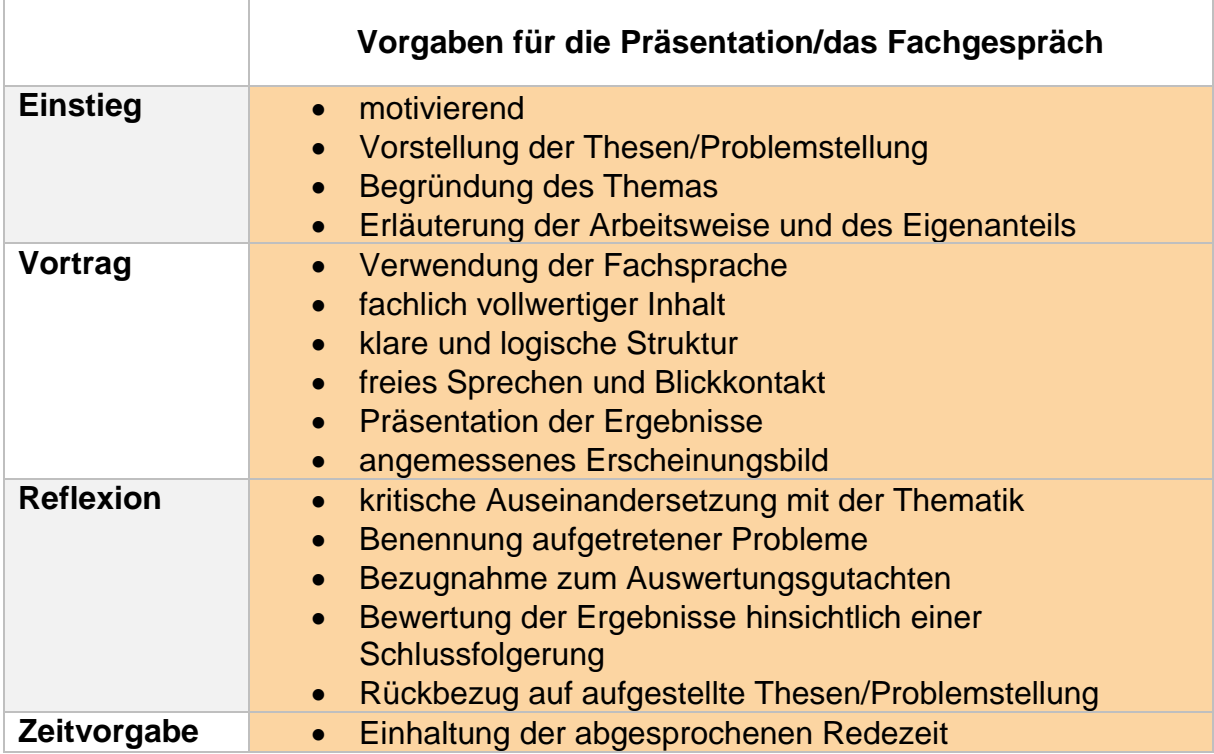

Die Bewertung erfolgt in etwa nach folgendem Schlüssel:3

**.** 

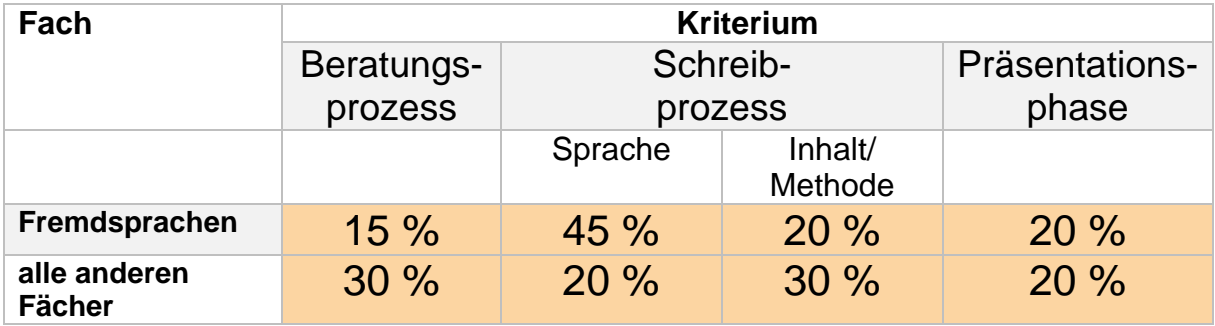

Falls ergänzend ein Arbeitstagebuch geführt wird, kann dies Berücksichtigung in der Bewertung finden.

<sup>3</sup>**Die prozentuale Darstellung des Bewertungsschlüssels kann in einzelnen Fächern abweichen.** Eine Rücksprache mit der Fachlehrkraft **ist** in jedem Falle **notwendig**.

# <span id="page-9-0"></span>**5. Beratungsgespräche**

Begleitend zur Erstellung der Facharbeit sind pro Schülerin/Schüler insgesamt **drei Beratungsgespräche verbindlich vorgesehen**. Die hierfür vorgesehenen Zeitpunkte sind dem 3. Kapitel "Zeit- und Arbeitsplan – eine Übersicht" zu entnehmen. **Diese Beratungsgespräche werden dokumentiert und sind Bestandteil der Bewertung** (Verweis auf Kapitel 3).

Die Beratung soll dazu dienen,

- eine sinnvolle Themenfindung sicherzustellen.
- ggf. Hilfestellung bei der Literatur- und Medienrecherche zu leisten, falls jemand dazu selbstständig nicht in der Lage ist.
- Zwischenergebnisse abzusichern und damit dem weiteren Arbeitsprozess die notwendige Grundlage zu geben.
- begleitend zum Fortschreiten der Arbeit an Leistungserwartungen und Beurteilungskriterien zu erinnern und damit wichtige Orientierungshilfen zu geben.
- Fehlentwicklungen zu vermeiden.

Verlauf und Ergebnisse / Vereinbarungen der Beratungsgespräche werden dokumentiert und von Schüler/in und Lehrer/in abgezeichnet *(siehe Anlage Testatblatt)*. Dieses Testatblatt wird vom Schüler / der Schülerin zusammen mit der Facharbeit eingereicht.

Die Gespräche haben dem jeweiligen Bearbeitungsstand entsprechend unterschiedliche Schwerpunkte. Sie verfolgen deshalb unterschiedliche Ziele:

#### **1. Beratungsgespräch: Annäherung an das Thema der Facharbeit**

Die Schüler/innen gehen mindestens mit einer eigenen Vorstellung über ein geeignetes Thema in dieses Gespräch. Dieses Thema kann noch grob umrissen sein; in dem Fall wird es im Verlauf des Gesprächs gemeinsam näher eingegrenzt. Ideen zu solchen Themen ergeben sich aus fachspezifischen Informationen der Fachlehrerin oder des Fachlehrers bzw. informellen Vorgesprächen.

#### **Inhalte:**

- Eingrenzung des Themenbereichs: Ist das mögliche Thema interessant, zeitlich zu schaffen, genügend eingegrenzt?
- Gliederung: Eine erste Grobgliederung kann verabredet werden.
- Materialbeschaffung: Wie will die Schülerin / der Schüler vorgehen?
- Beurteilungskriterien: Was erwartet die Lehrerin oder der Lehrer von dieser Facharbeit? Zu überlegen ist: Soll ein Arbeitstagebuch geführt werden? Die Bekanntgabe der Kriterien vor Anfertigung der Arbeit verhindert ein späteres "Draufsatteln" von Anforderungen nach dem Motto "Dieser Gesichtspunkt wäre eigentlich auch noch schön gewesen".

#### **2. Beratungsgespräch: Definitive Festlegung des Themas**

Die Schülerinnen und Schüler haben zu diesem Termin eine erste Literaturliste erstellt und begonnen, die (Primär-)Literatur unter thematischem Aspekt zu bearbeiten. Ein mögliches Arbeitstagebuch dokumentiert den Stand der Arbeit.

#### **Inhalte:**

- Haben sich durch die Sichtung der Literatur Schwerpunkte verlagert? Ergeben sich Konsequenzen für die Themenformulierung?
- Wie lautet die endgültige Themenformulierung? (im Beratungsprotokoll dokumentieren)
- Tun sich Probleme bei der Gliederung auf?

#### **3. Beratungsgespräch: Definitive Festlegung der Gliederung**

Der bisherige Stand der Arbeit ist durch eine ausgearbeitete Gliederung und eine grobe Rohfassung einzelner Teile der Facharbeit dokumentiert. Konkrete Fragen zum aktuellen Stand und Fortgang der Arbeit sind vorbereitet.

#### **Inhalte:**

- Besprechung der Gliederung: Ist der "rote Faden" erkennbar? Wurden die Kriterien einer gelungenen Gliederung beachtet?
- Zwischenergebnisse: Kommen fachwissenschaftliche Aspekte genügend zum Tragen? Gibt es Aspekte des Themas, die noch nicht oder zu wenig berücksichtigt wurden? Wie wird die bisherige Leistung eingeschätzt?
- Zeichnen sich Probleme beim Ausformulieren des eigenen Textes oder bei der formalen Gestaltung der Facharbeit ab?

#### **Fakultative Beratungsgespräche: Fragen und Probleme klären**

Es sollte die Möglichkeit genutzt werden – in Absprache mit der betreuenden Lehrkraft – aktuelle Schwierigkeiten, Fragen und Probleme z.B. vor oder nach dem Unterricht anzusprechen und zu klären. Dabei spielt es keine Rolle, ob diese Probleme inhaltlicher, sprachlicher oder formaler Art sind. Mit der betreuenden Lehrkraft kann vereinbart werden, per Mail in Kontakt zu sein / zu bleiben.

### <span id="page-11-0"></span>**6. Materialrecherche**

#### **1. Allgemeines**

Man unterscheidet wissenschaftliche von öffentlichen Bibliotheken. Eine Stadtbücherei – gleich in welcher Stadt – ist eine öffentliche Bibliothek, die bei ihrer Buchanschaffung das Informations- und Unterhaltungsbedürfnis der breiten Öffentlichkeit im Auge hat. Anders wissenschaftliche Bibliotheken: Sie richten ihren Buchbestand an den Bedürfnissen von wissenschaftlich Arbeitenden aus und bieten entsprechende Serviceleistungen an, etwa indem sie hochspezialisierte Fachzeitschriften vorhalten oder die Literaturbeschaffung über die internationale Fernleihe erlauben.

Alle größeren Bibliotheken im Umkreis des Gymnasiums Altlünen verfügen über eigene Internetseiten. Auf diesen Seiten bekommt man schnell und übersichtlich Informationen über Adressen, Öffnungszeiten, Ansprechpartner etc. Universitätsbibliotheken verfügen darüber hinaus über eine so genannte Online-Suche. Dies bedeutet, man kann auf den Internet-Seiten nachschauen, ob eine Bibliothek ein bestimmtes Buch oder einen Artikel besitzt, und sich gleichzeitig darüber informieren, ob das Buch ausgeliehen werden kann oder derzeit ausgeliehen ist. Erfolglose Fahrten zu diversen Bibliotheken kann man so vermeiden.

In allen Bibliotheken muss man sich einen Leihausweis ausstellen lassen. Man sollte sich vorher bei der jeweiligen Bibliothek erkundigen, welche Formalitäten erledigt werden müssen. Minderjährige brauchen in der Regel eine Unterschrift der Eltern. Kosten sind damit zumeist nicht verbunden.

#### **2. Internetadressen verschiedener Bibliotheken im Umkreis des GA**

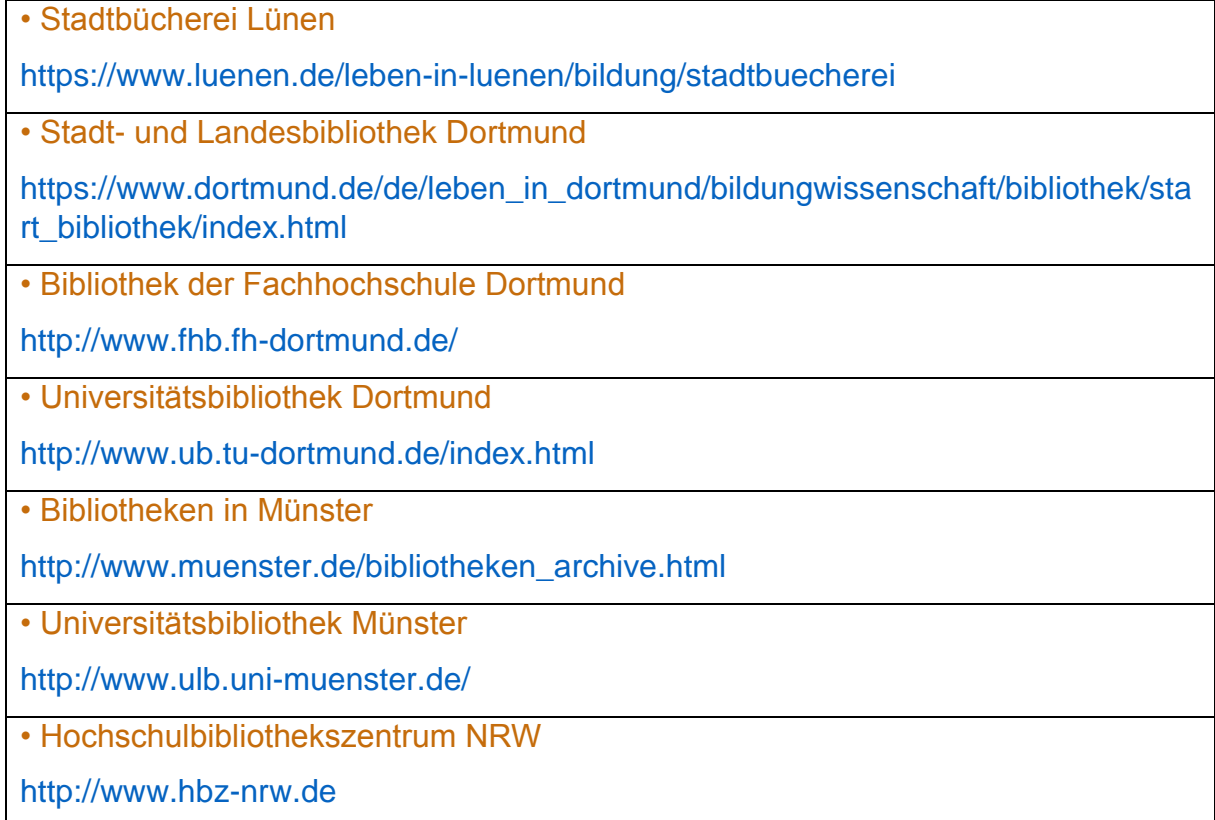

#### **3. Services der Stadt- und Landesbibliothek Dortmund**

Die dem Gymnasium Altlünen nächstgelegene wissenschaftliche Bibliothek ist die Stadt- und Landesbibliothek Dortmund<sup>4</sup> (StLB). Schülerinnen und Schüler des Gymnasiums Altlünen nehmen dort vorbereitend an einem Workshop teil. Im Haus der StLB Dortmund sind diese Recherche-Möglichkeiten vorhanden:

#### **3.1 Katalogsuche:**

Katalogisiert sind Bücher, CDs, CD-ROMs und DVDs, die in der Bibliothek physisch vorhanden sind.

#### **3.2 Digibib plus-Literatursuche:**

- Recherche nach Büchern, Volltexten und Zeitschriftenaufsätzen lokal und überregional
- Mit zahlreichen Online-Quellen
- Anschließende Bestellung aus anderen Bibliotheken möglich.

#### **3.3 Lexikonsuche (»Munzinger-Archiv«)**

- Suchmaschine mit geprüften Lexikoninhalten
- Enthält die Brockhaus-Enzyklopädie, Literaturlexika und Infos zu Personen, Ländern, Film (Kritiken), Sport und Pop.

#### **3.4 Weitere digitale Recherchemöglichkeiten**

- E-Books
- E-Paper

**.** 

- E-Zeitschriften
- Naxos Music Library (für klassische Musik)
- Presse Weltweit 7000 Zeitungen und Zeitschriften

<sup>4</sup>Stadt- und Landesbibliothek Dortmund: Max-von-der-Grün-Platz 1-3, 44137 Dortmund. Öffnungszeiten: dienstags bis freitags: 10.00 bis 19.00 Uhr, samstags: 10.00 bis 15.00 Uhr. Alle Angebote können über die Website [www.bibliothek.dortmund.de](http://www.bibliothek.dortmund.de/) aufgerufen werden. Für die Nutzung der elektronischen Angebote benötigt man einen gültigen Bibliotheksausweis mit PIN.

# <span id="page-13-0"></span>**7. Materialrecherche im Internet**

Die Recherche im Internet hat sich zu einer Basismethode der bequemen Informationsbeschaffung entwickelt. Allerdings müssen die leicht zugänglichen Inhalte sorgsam geprüft werden.

Eine Information im Internet ist dann brauchbar, wenn ihr eine unverwechselbare und eindeutige Adresse zugrunde liegt. Die Internetadresse, die URL (Uniform Resource Locator; dt. einheitlicher "Quellenanzeiger") ist stets nach dem gleichen Schema aufgebaut: Sie beginnt mit dem Dienst *http:* (für Hypertextübertragungsprotokoll), dann folgt ein Verzeichniswechsel //, dann die Wahl des Verzeichnisses (Subdomain), meist *www* (Word Wide Web), anschließend die Trennung durch einen Punkt (dot). Danach folgt der Name, die Domain (Bereich) und zum Schluss nach einem weiteren *dot* der Top-Level-Bereich (in der Regel das Herkunftsland *de* für Deutschland, *at* für Österreich, *ch* für die Schweiz, *fr* für Frankreich sowie *eu* für die Europäische Union und *com* für die USA und alle anderen international ausgelegten Adressen). Nach dieser Adresse folgen der Pfad und der Dateiname.

Beispiel: http://www.suchmaschinen-tippgeber.de/Neue\_Links/

Bei der Verwendung für Ihre Facharbeit ist es wichtig, dass Sie diese Angaben berücksichtigen. Für den Download (z.B. eines pdf-Dokuments) haben Sie es mitunter mit sehr langen Adressen zu tun. Jede Internetadresse darf nur Buchstaben und Zahlen enthalten, einen Bindestrich (-) und die Tilde (–). Klammern und Leerzeichen finden sich hingegen nicht. Wenn Sie Texte aus dem Internet **zitieren**, sollten Sie neben dem Portal stets auch das **Zugriffsdatum angeben** - denn der gedruckte Text existiert in manchen Fällen nicht dauerhaft.

1. *Suchmaschinen sind wie Telefonbücher, die unregelmäßig aktualisiert werden, häufig vor allem populäre Teilnehmer auflisten und aus denen die meisten Seiten herausgerissen wurden.*

So lautet das Fazit einer viel zitierten amerikanischen Studie des Jahres 2000, erschienen in Nature. Danach hatte selbst der damalige Spitzenreiter unter den Suchmaschinen [\(www.northernlight.com\)](file:///G:/Handreichung%20Facharbeit/www.northernlight.com) nur 16 Prozent aller Webseiten berücksichtigt.

Das Problem: **Suchmaschinen** erfassen nur einen kleinen Teil der Informationen, die im weltweiten Netz vorhanden sind. Der Suchroboter kann nur das finden, was vorher in seinem Index gespeichert wurde. Und da das Datennetz unaufhörlich wächst, wird der Abstand zwischen den Seiten auf den Indizes und dem Gesamtangebot immer größer. Suchmaschinen finden also immer weniger.

Das heißt aber nicht, dass Suchanfragen ohne Antwort bleiben. Im Gegenteil: In den meisten Fällen wird der Suchende mit einer Unmenge von Treffern konfrontiert. Die sollen zwar nach Relevanz geordnet sein, aber das trifft nicht immer zu, wie jeder Surfer weiß. Wenn auf den beiden ersten Seiten kein Volltreffer dabei ist, kann man

die Suche als gescheitert ansehen. Denn mehr als die ersten 20 Links überprüft kaum jemand.<sup>5</sup>

Die Suche mit Stichworten lässt sich mit folgenden Verknüpfungen aber etwas zielgerichteter gestalten:

*and* = die Suchbegriffe müssen gemeinsam in einem Dokument vorkommen

- *not* = ein Begriff muss enthalten sein, der zweite darf nicht vorkommen
- *or* = die Suchbegriffe können gemeinsam oder getrennt vorkommen
- *near* = mit diesem Operator werden Begriffe gesucht, die nicht weiter als 10 Zeichen voneinander entfernt in einem Text vorkommen (und dadurch inhaltlich in Zusammenhang stehen)

*(Weitere Optionen finden Sie auf Seite 19 dieser Handreichung.)*

#### **2. Die Datensammler**

Der Umgang mit der elektronischen Literatursuche erfordert etwas Übung.

**Volltextsuchmaschinen** kommen so zu ihrem Datenpool: Die Datensammler, sogenannte Robots, durchforsten das Netz rund um die Uhr. Ausgehend von einer bekannten Webadresse hangeln sie sich dabei von Link zu Link. Anschließend sortieren leistungsstarke Computer die gefundenen Daten. Nach vorgegebenen Kriterien erstellen sie den Volltextindex, aus dem heraus die Suchanfragen beantwortet werden. Ihr Umfang und ihre Struktur bestimmen unter anderem die Qualität einer Suchmaschine.

Es stehen auch Suchmaschinen zur Verfügung, die gezielt wissenschaftliche Literatur suchen. Diese erschließen im Unterschied zu kommerziellen Suchmaschinen auch Internetquellen des "unsichtbaren Web" (sog "Deep-Web"). Hier einige Beispiele:

- BASE (Bielefeld Academic Search Engine): https://www.base-search.net/
- Google Scholar: https://scholar.google.com/

1

 Science Direct: <https://www.sciencedirect.com/>

Weitere Suchmaschinen sind unter folgendem Link der Bibliothek des GIUZ zu finden: [https://www.hbz.uzh.ch/de/fachinformationen/geographie](https://www.hbz.uzh.ch/de/fachinformationen/geographie-human/DB_humangeographie.html)[human/DB\\_humangeographie.html](https://www.hbz.uzh.ch/de/fachinformationen/geographie-human/DB_humangeographie.html)

**Suchkataloge** werden im Unterschied zu den Suchmaschinen von Redaktionen erstellt. Hier begutachten Mitarbeiter die gefundenen Webseiten und sortieren sie nach Schlagwörtern. Nebst den generellen Verzeichnissen (kommerzielle Kataloge wie zum

<sup>5</sup>Die in diesem Kapitel benutzten Texte und Tabellen wurden teilweise dem von der Stiftung Warentest herausgegebenen Heft *test* (August 2000) und dem OLwA - Online-Leitfaden für wissenschaftliches Arbeiten (unter: <http://www.geo.uzh.ch/microsite/olwa/olwa/de/html/> [aufgerufen am 22.11.2021]) entnommen.

Beispiel https://suche.freenet.de) existieren vermehrt Verzeichnisse, die sich auf ein Fach oder Fachcluster beschränken.

**Suche in Bibliothekskatalogen:** Neben den sog. Verbundkatalogen gibt es auch Oberflächen, die in mehreren Verbundkatalogen im In- und Ausland suchen. Dabei werden Anfragen an Bibliothekskataloge weitergereicht. Beispiele dafür sind der KVK (Karlsruher Virtueller Katalog)<https://kvk.bibliothek.kit.edu/> oder die DigiBib (Digitale Bibliothek) [https://www.digibib.net/Digibib,](https://www.digibib.net/Digibib) ein Internet-Portal, das parallel große Bibliothekskataloge und Literaturdatenbanken aus aller Welt durchsucht. Ein weiteres Beispiel ist "The European Library" [https://www.theeuropeanlibrary.org/,](https://www.theeuropeanlibrary.org/) deren Webseite die gleichzeitige Suche in 32 von 47 Nationalbibliotheken erlaubt. Die GIUZ-Bibliothek bietet eine gute Übersicht:

[https://www.hbz.uzh.ch/de/fachinformationen/geographie](https://www.hbz.uzh.ch/de/fachinformationen/geographie-human/BK_humangeographie.html)[human/BK\\_humangeographie.html.](https://www.hbz.uzh.ch/de/fachinformationen/geographie-human/BK_humangeographie.html)

Datenbanken sind v.a. für Textanalysen sehr wertvoll.

**Bibliographien und Datenbanken** sind für bequemen Zugriff organisierte Sammlungen von Informationsobjekten. Sie werden bei der Literatursuche immer wichtiger, da viele Zeitschriften und Zeitungen Publiziertes zunehmend auf diesen Datenträgern archivieren. Unterschieden werden *bibliographische Datenbanken, Nachschlagewerke und Volltextsammlungen.* Der Zugang zu diesen Datenbanken (v.a. zu Volltextsammlungen) ist meist beschränkt und kann nur an gewissen Orten hergestellt werden. Nebst dem Zugang sollte man wissen, was der Inhalt der jeweiligen elektronischen Datenbank ist und wie der Rechercheprozess funktioniert. Die Datenbanken sind sowohl alphabetisch als auch fachlich (z.B. nach Wissenschaften) geordnet. Die Suche in den einzelnen Datenbanken ist jeweils unterschiedlich, im Allgemeinen aber ähnlich aufgebaut wie die der Bibliothekskataloge (Suche nach Titeln, Autorinnen und Autoren, Schlagworten etc.)

**Virtuelle Bibliotheken** werden meist von Universitätsinstitutionen oder Fachhochschulen angelegt, um die über das Internet zugängliche wissenschaftliche Fachinformation zu bündeln, fachgerecht zu strukturieren und zu erschließen. Diese qualitätskontrollierten Verzeichnisse verfolgen in der Regel keine kommerziellen Interessen und die Auswahl und Systematisierung der Quellen erfolgt im Idealfall von Fachexpertinnen und -experten oder Fachreferentinnen und -referenten.

Unterschieden wird zwischen virtuellen Allgemeinbibliotheken (ohne fachliche Einschränkung) und virtuellen Fachbibliotheken (wenn es sich um einzelne Wissenschaftsbereiche handelt).

Innerhalb der virtuellen Bibliothek ermöglicht neben der Navigation in der Regel eine Suchsoftware die Stichwortsuche. Hier gilt zu beachten, dass die indexierten Dokumente in einem Verzeichnis meist nicht im Volltext erfasst sind. Somit ist eine Suche nur im Erschließungs-Datensatz, also im Titel, in der kurzen Inhaltsbeschreibung (Abstracts), in den zugehörigen Kategorien oder Schlagwörtern möglich.

Hier sei eine kleine Auswahl angeführt:

- Virtuelle Allgemeinbibliothek: http://www.virtuelleallgemeinbibliothek.de
- WWW Virtual Library: http://vlib.org

**.** 

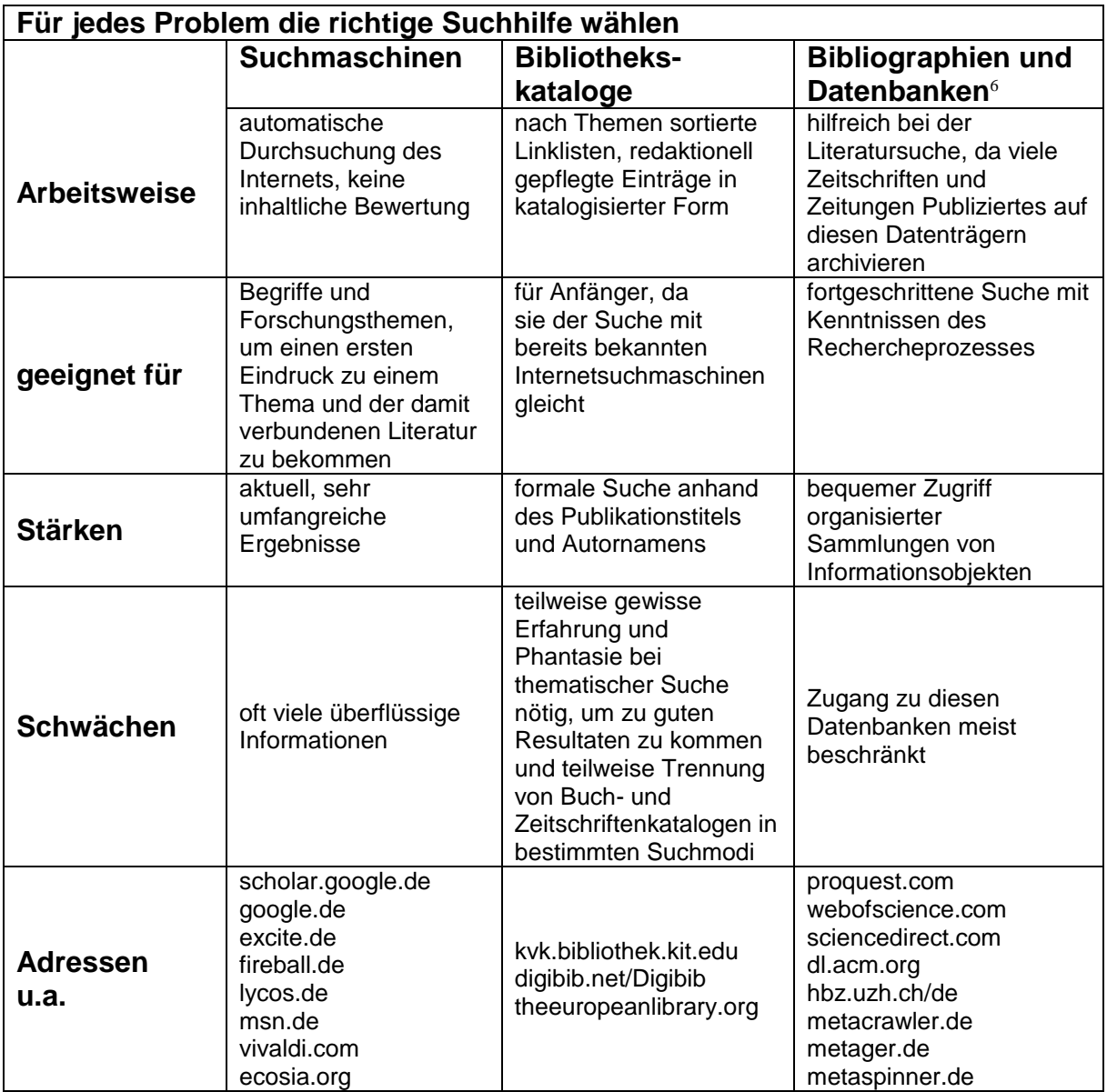

<sup>&</sup>lt;sup>6</sup>Die Inhalte von Datenbanken und Bibliothekskatalogen gehören ins sog. "Deep Web". Das heißt, sie sind für die Crawler der Suchmaschinen unsichtbar. Datenbanken aller Art machen einen Großteil des Deep Web aus – Suchmaschinen können Sie nur bis an den Eingang führen. **Für eine vollständige Literaturrecherche sind Kataloge und Datenbanken unverzichtbar.**

- 3. Die Trennung zwischen den Suchsystemen ist aber längst nicht mehr so eindeutig wie früher. So verfügen viele Suchmaschinen über einen eigenen Katalog und die Kataloge leiten, wenn ihr Fundus für eine Anfrage nichts hergibt, automatisch an eine Suchmaschine weiter. Darüber hinaus versuchen sich viele Suchdienste mit einem üppigen Zusatzangebot (zum Beispiel Aktienkurse, Freemail, Wetter, Telefontarife) als Startseite ins Internet zu etablieren.
- 4. Je allgemeiner das Suchwort, desto unüberschaubarer das Ergebnis. Das Suchergebnis hängt entscheidend von der Fragestellung ab. Deshalb sollte der gesuchte Begriff immer so genau wie möglich eingegrenzt werden. Er lässt sich mit Hilfe logischer Verknüpfungen (zum Beispiel UND, ODER, siehe Tabelle) präzisieren. Gibt man etwa in die Suchmaschine Google lediglich den Begriff "Strom" ein, spuckt sie über 160 Millionen Treffer aus. Bei der Anfrage "Stromtarife" sind es nur noch ca. 500.000. Die UND-Verknüpfung "Stromtarife Vergleich" liefert schließlich die Zahl von etwa 260.000 Ergebnissen. Weitere Einschränkungen reduzieren die Verweise.
- 5. Die Syntax der Suchmaschinen ist aber nicht einheitlich. Die Tabelle auf Seite 12 zeigt anhand von je einem Beispiel, wie die Verknüpfungen in die einzelnen Suchhilfen eingegeben werden müssen. Mitunter können mehrere Optionen über ein Menü ausgewählt werden, was die Suche vereinfacht.

#### **Tipps:**

- **Schwierige Anfrage:** Benutzen Sie nicht nur Google, sondern immer mehrere Suchdienste. Achten Sie dabei auf die unterschiedlichen Anforderungen an die Eingabe. Hilfreich für die Recherche scheint eine ursprünglich für Journalisten konzipierte Seite zu sein: <http://www.recherchetipps.de/> gibt Hinweise für spezielle Bereiche und allgemeine (Lexika usw.).
- **Formulierung des Suchbegriffs:** Immer so genau wie möglich. Verwenden Sie Substantive im Singular und möglichst zusammengesetzte Begriffe.
- **Präzisierung des gesuchten Themas:** Nutzen Sie die angebotenen Optionen (UND, Phrase, ODER).

#### **Logisches UND:**

Sind die Stichwörter richtig gewählt, erzielt man bei fast allen Suchmaschinen mit dieser Verknüpfung die besten Ergebnisse.

#### **Kataloge:**

Je allgemeiner das gesuchte Thema, desto mehr bieten sich Kataloge für den Sucheinstieg an. Suchen Sie zunächst in den Kategorien, da hier oft bessere Ergebnisse erzielt werden als per Stichwortsuche.

#### **Aktualität:**

Wenn es auf Aktualität ankommt (z.B. bei Tarifen), ist eine zeitliche Eingrenzung sinnvoll.

#### **Spezialsuchmaschinen:**

Sie konzentrieren sich auf ein bestimmtes Gebiet und liefern oft bessere Ergebnisse. (Die Suchmaschinen für Suchmaschinen heißen http://www.klugsuchen.de und http://www.search.de.)

#### **Fremdsprachen:**

Als Ausgangsbasis fremdsprachige Kataloge verwenden (yahoo.fr für Französisch, yahoo.com für Englisch). Wenn man bei *metager* die Option "Internationale Suche (metacrawler)" ankreuzt, werden automatisch auch fremdsprachige Dokumente gefunden.

6. Zum Schluss muss man die gefundenen Seiten noch auf Seriosität untersuchen.

#### **Dabei gilt:**

1

- Universitäten und öffentliche Organisationen sind meistens vertrauenswürdig.
- Firmen haben Geschäftsinteressen, daher sind ihre Seiten gefärbt.
- Private Homepages können hervorragend sein, sollten aber erst einmal skeptisch gesehen und überprüft werden. Das gilt auch für "Wikipedia, die freie Enzyklopädie", die neben fachlich ausgezeichneten Artikeln auch solche bietet, die inhaltlich oberflächlich, weltanschaulich voreingenommen und sprachlich- orthografisch mangelhaft sind.

Achten Sie darauf, dass die gefundenen Internet-Quellen "zitierfähig"<sup>7</sup> sind – lesen Sie hierzu auch das Kapitel 9 "Quellen- und Literaturverzeichnis (Bibliografieren)".

 $7$ Ein Beispiel: "Wikipedia" ist keine in wissenschaftlichen Arbeiten zitierbare Quelle, weil kein Autor erkennbar ist. **Man darf nur dann zitieren, wenn der Autor bekannt ist, sonst ist eine Quelle nicht zitierfähig.**

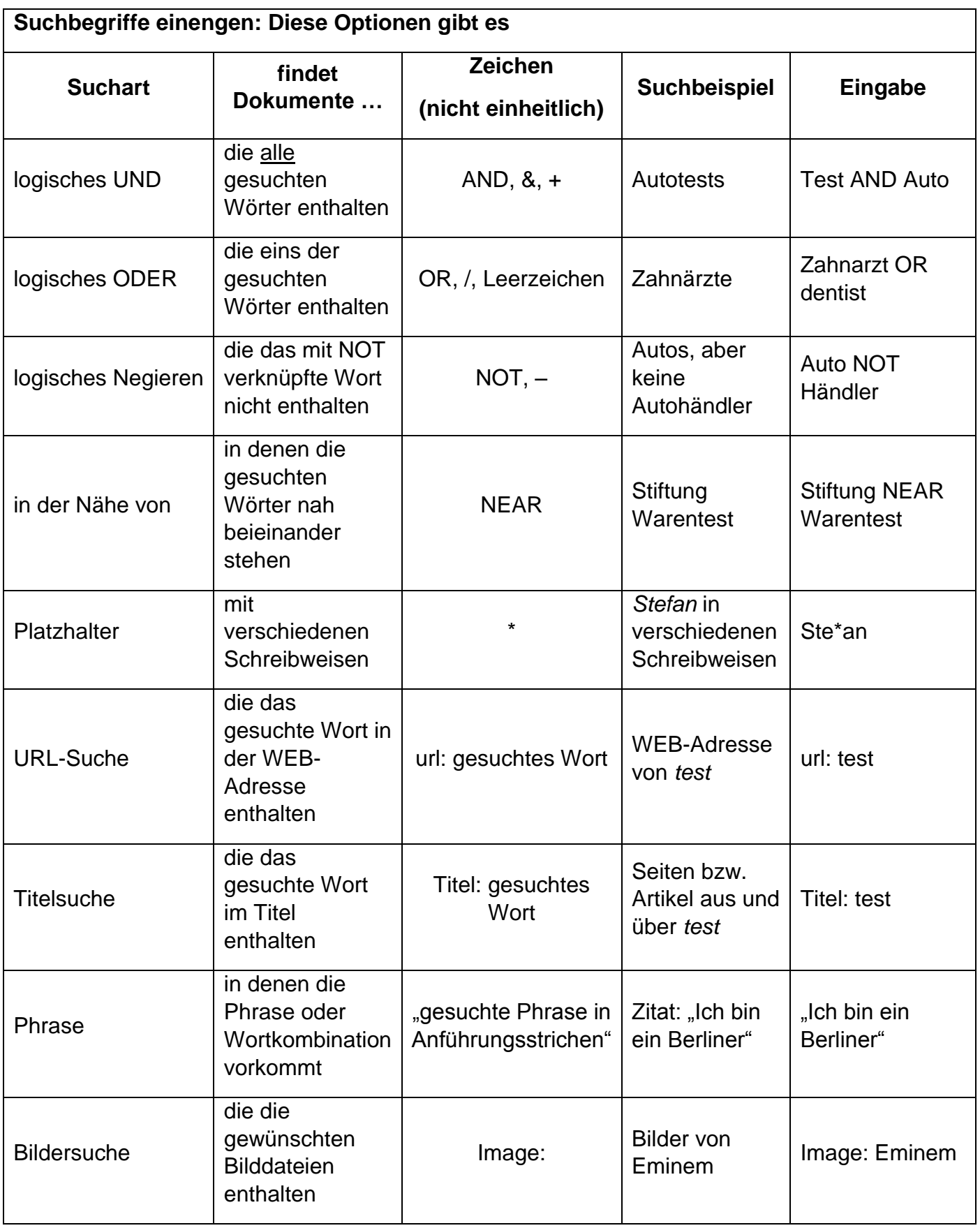

### <span id="page-20-0"></span>**7.1 Umgang mit textgenerierten KI-Systemen**

Die Facharbeit stellt eine **eigenständige** längere Arbeit dar, die bestimmte Anforderungen erfüllen soll, welche auf den Seiten zuvor festgelegt worden sind.

KI-/LLM-Tools stehen für alle Programme und Dienste, die Künstliche Intelligenz oder Large-Language-Models für die Erzeugung von Texten einsetzen, unabhängig davon, ob sie ein Teil einer Textverarbeitungssoftware sind oder nicht. Beispiele sind ChatGPT oder Bing.

Für den Umgang mit textgenerierten KI-Systemen während des Schreibprozesses Ihrer Arbeit gilt Folgendes:

1. Die Facharbeit soll **eigenständig verfasst** werden. Das bedeutet, dass

a) die Verfasserin oder der Verfasser für alle Teile der Arbeit verantwortlich ist b) die Arbeit in den wesentlichen Aspekten auf den Gedanken der Verfasserin oder des Verfassers beruht.

- 2. Bei der Korrektur dieser Facharbeit können Programme eingesetzt werden, welche diese auf Plagiate prüfen. Solche Programme können teilweise auch erkennen, ob KI-/LLM-Tools eingesetzt worden sind.
- 3. Beim Einsatz von KI-/LLM-Tools muss bedacht werden, dass diese zuweilen "halluzinieren". Das bedeutet, sie erfinden Tatsachen, Namen, Quellen oder Zahlen, weil das Programm davon ausgeht, das werde so erwartet. Werden solche Tools eingesetzt, müssen entsprechende Angaben sorgfältig kontrolliert werden.
- 4. Formulierungen und Gedankengänge, die von externen Quellen übernommen worden sind, werden als **direkte oder indirekte Zitate** markiert. Das betrifft auch Formulierungen, die von Programmen stammen.

Der Sinn dieser Regelung ist folgender: Leserinnen und Leser sollten nachvollziehen können, woher eine Überlegung oder eine Aussage stammt. Steht nichts da, nehmen sie an, dass die Verfasserin oder der Verfasser sie selber verantworten.

- 5. Die **Verwendung von KI-/LLM-Tools muss nachgewiesen werden**. Das gilt auch dann, wenn Formulierungen nicht direkt übernommen werden. Ein sauberer Nachweis listet folgende Angaben auf:
	- a) Name des Tools (evtl. Link)
	- b) Datum der Verwendung
	- c) Liste mit eingegebenen Aufforderungen (sogenannte Prompts)
	- d) Screenshots der Antworten der Tools

#### **Beispiele für Nachweis**

Quellennachweis:

ChatGPT (2024): chat.openai.com, Prompt: »Formuliere eine Definition von X in 200 Zeichen«. Screenshot der Antwort im Anhang. (Angabe für das Literaturverzeichnis)

Verwendete KI-Tools ChatGPT, chat.openai.com (5. Januar 2024) Prompts: (1) »Generiere drei starke Argumente zum Thema X« (2) «Formuliere einen Titel zu diesem Abschnitt» (3) »Korrigiere alle Fehler (auch Kommafehler) im folgenden Text« Screenshots der Antworten im Anhang einsehbar.

## <span id="page-21-0"></span>**8. Die äußere Gestalt der Facharbeit**

#### **1. Muster für die Gestaltung eines Deckblattes**

*Städtisches Gymnasium Lünen-Altlünen Schuljahr 2023/24* **Facharbeit im Leistungskurs Erdkunde** *"Die Brücke über den Oresund – ein weiteres Beispiel für das Zusammenwachsen Europas" Verfasser Andreas Müller Kurslehrerin Herr/Frau Schneider Abgabetermin 15.03.2024*

#### **2. Gegliedertes Inhaltsverzeichnis**

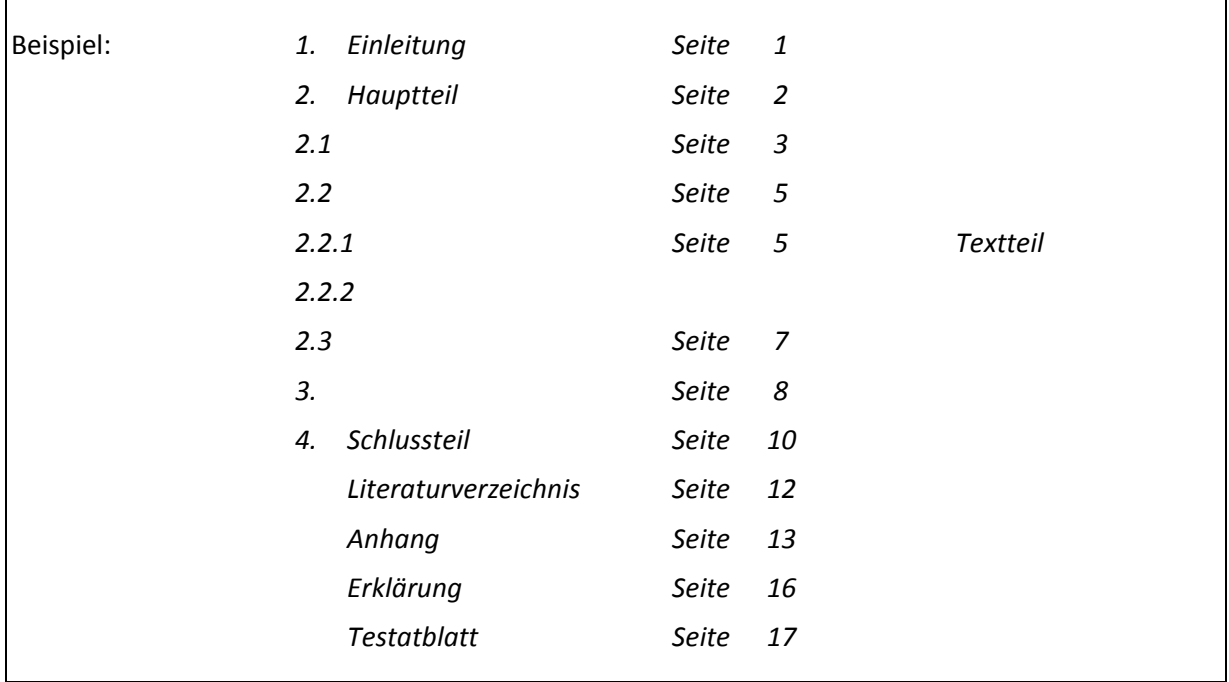

#### **3. Umfang und Layout**

![](_page_22_Picture_157.jpeg)

#### **4. Erklärung**

Die Schülerinnen und Schüler bestätigen am Ende der Arbeit durch Unterschrift die Eigenständigkeit und Vollständigkeit der Quellenangabe:

*Ich erkläre, dass ich die Facharbeit ohne fremde Hilfe angefertigt und nur die im Literaturverzeichnis angeführten Quellen und Hilfsmittel benutzt habe.*

*Ich erkläre außerdem, dass ich sinngemäß und wörtlich übernommene Textstellen entsprechend den Zitierregeln gekennzeichnet habe.*

-

Ort, Datum Unterschrift

#### **5. Graphiken, Zeichnungen, Tabellen, Karten, Fotos und andere Medien**

Es muss darauf geachtet werden, dass diese Medien technisch sauber eingefügt werden, den Textfluss nach Möglichkeit wahren, mit Quellenverweis versehen sind und eine ihrer Bedeutung und Lesbarkeit angemessene Größe haben.

#### **6. CD-ROM/USB-Stick**

Die Facharbeit wird in einer Papierversion und einer auf CD-Rom oder USB-Stick abgespeicherten Version abgegeben. Internetquellen sollten dabei mit Hyperlinks hinterlegt werden. Diese CD-ROM/Der USB-Stick wird im Papier-Kuvert durch Aufkleben fest mit der Rückseite innen des Schnellhefters verbunden.

Die CD-ROM muss mit Namen und Abiturjahrgang beschriftet werden: z.B. M. Ustermann, Abitur 2025.

<sup>8</sup>**Wird die Seitenzahlobergrenze nicht eingehalten, werden die weiteren Seiten nicht mitbewertet.**

## <span id="page-23-0"></span>**9. Quellen- und Literaturverzeichnis (Bibliografieren)**

• Das Arbeiten mit Quellen<sup>9</sup> und das Problem ihrer "Zitierfähigkeit":

**Quellen** sind sämtliche für eine Untersuchung benutzten Materialien. Dazu gehört die **Primärliteratur** (so nennt man in den Literaturwissenschaften die literarischen Texte). Die zum Untersuchungsgegenstand verwendete **Fachliteratur** (die in den Literaturwissenschaften **Sekundärliteratur** heißt) ist ebenfalls im Literaturverzeichnis aufzuführen. Zur Sekundärliteratur gehören auch unveröffentlichte Texte, Vorlesungsund Vortragsnotizen, hektographierte und Archivmaterialien, Dokumentationen, Briefe, Grafiken, Filme, Videoaufzeichnungen, Tonträger, Rundfunk- und Fernsehsendungen und vieles mehr.

Achten Sie darauf, dass alle Quellen- und Literaturangaben – gleich, ob Primär- oder Sekundärliteratur – "zitierfähig" sind (vgl. Ausführungen in der Fußnote auf S. 18), das heißt, dass sie in den für Ihre Untersuchung relevanten Aspekten seriös, vertrauenswürdig, fachlich integer, d.h. gültig und belegt sind und dem Untersuchungsgegenstand und – auftrag angemessen entsprechen. Besprechen Sie bitte im Zweifelsfall mit der betreuenden Fachlehrerin / dem betreuenden Fachlehrer, welche Quellen und Literaturangaben für Ihr Facharbeitsvorhaben zitierfähig sind und welche nicht.

**Ein fachwissenschaftliches Arbeiten verlangt von Ihnen einen gewissenhaften und bewussten Umgang mit der Fach- und Forschungsliteratur** und zeigt, dass eine Facharbeit basierend auf einer reinen Internetrecherche kein ausreichendes wissenschaftspropädeutisches Arbeiten in diesem Sinne darstellt.

**Ein Beispiel:** Für die Unterrichtsarbeit im Leistungskurs Deutsch verwenden Sie die Reclam-Ausgabe von Fontanes *Effi Briest.* Diese Ausgabe ist eine Lese- und Arbeitsausgabe, die für Unterrichtszwecke – Text lesen, anstreichen, Bemerkungen an den Rand und in den Text schreiben, textanalytische Unterrichts- und Hausaufgaben lösen, produktiv schreiben und vieles mehr – völlig ausreicht. Eine *historisch-kritische Ausgabe* jedoch, das heißt, eine von einem editionswissenschaftlich geschulten Germanisten nach Durchsicht der Manuskripte Fontanes und der von ihm noch selbst autorisierten "Ausgabe letzter Hand" herausgegebene, unter Einbeziehung der neuesten Fontane-Forschung mit Varianten und Anmerkungen zur Textentstehung und -gestalt versehene Ausgabe ist die Reclam-Ausgabe *nicht.* Sie genügt deshalb den höchsten fachwissenschaftlichen Ansprüchen *nicht* und darf vielleicht noch für eine Proseminararbeit, ganz gewiss aber nicht für eine Staats- oder Diplomarbeit oder gar eine Dissertation verwendet werden.

Die Facharbeit darf also **nicht ausschließlich** auf Internet-Quellen beruhen. Der Anteil sollte mit der betreuenden Lehrperson besprochen werden. Sollte die Natur des Facharbeitsprojekts das erfordern, darf von dieser Vorschrift abgewichen werden, allerdings nur in Absprache mit der betreuenden Lehrerkraft. Die Absprache muss auf dem Testatblatt verzeichnet und begründet werden.

**.** 

<sup>&</sup>lt;sup>9</sup>Die Begrifflichkeit "zitierfähig" meint, dass eine Quelle der Autorenauthentifizierung (vgl. Anmerkung auf S.18) entspricht, egal ob sie glaubwürdig erscheint oder nicht. Abzugrenzen ist davon der Begriff "zitierwürdig". Eine Quelle ist dann "zitierwürdig", wenn sie nach eigener Einschätzung wert ist, von Ihnen zitiert zu werden.

Die Ausführungen im folgenden Abschnitt orientieren sich teilweise an Jürg Niederhauser, *Die schriftliche Arbeit. Ein Leitfaden zum Schreiben von Fach-, Seminar- und Abschlussarbeiten in der Schule und beim Studium – Literatursuche, Materialsammlung und Manuskriptgestaltung mit vielen Beispielen.* Mannheim (3., völlig neu erarb. Aufl.) 2000.

Verpflichtung zum Beleg von Quellen

Die für die Arbeit benutzte Primär- und Sekundärliteratur sind nicht nur vollzählig im Literaturverzeichnis aufzuführen, sondern jedes Mal, wenn im Text auf sie zurückgegriffen wird, durch eine Literaturangabe zu belegen (siehe unten). Dies gilt umso mehr, wenn Quellen nicht im Wortlaut zitiert, sondern nur dem Sinne nach referiert werden. Die Art und Weise, wie die Quellen- und Literaturbelege in den laufenden Text integriert werden, unterscheidet sich jedoch in den wissenschaftlichen Disziplinen deutlich. Die Betreuungslehrerin / der Betreuungslehrer sollte auf jeden Fall befragt werden, nach welchem Zitierverfahren sich gerichtet werden soll.

#### **Zitieren und Fußnoten**

Werden aus einer Veröffentlichung Textabschnitte wörtlich übernommen, müssen diese fremden Ausführungen in Anführungszeichen gesetzt werden. Es folgt in Klammern ein Verweis auf die Primär- bzw. Sekundärliteratur. Auslassungen innerhalb eines wörtlichen Zitats werden durch drei Punkte angezeigt.

**Beispiel:** "Die Festlegung einer Minimalforderung berücksichtigt ... die Leistungsfähigkeit eines schwachen oder langsam arbeitenden Schülers, einer Schülerin" (BAUER 1999, S. 109).

Beim Zitieren ist Folgendes zu beachten:

- Sowohl bei den wörtlichen und gedanklichen als auch bei den Internet-Zitaten wird die vollständige Angabe der verwendeten Primär- bzw. Sekundärliteratur **erst im Literaturverzeichnis am Ende der Arbeit aufgeführt**. Im fortlaufenden Text steht nur der Name der Autorin bzw. des Autors in Kapitälchen oder Großbuchstaben und das Erscheinungsjahr sowie die Seitenzahl.
- Sind mehr als zwei Autorinnen bzw. Autoren an der zitierten Veröffentlichung beteiligt, kann man folgendermaßen vorgehen: Man nennt den ersten Autor und repräsentiert durch die Abkürzung "u. a." die übrigen. **Beispiel:** CZIHAK u. a.,2000, S. 469 für: CZIHAK/LANGE/ZIEGLER, 2000, S. 469.
- Bezieht sich die Literaturangabe auf zwei folgende Seiten, wird die zweite Seite mit der Abkürzung "f". angedeutet. Bei Bezug auf mehr als eine folgende Seite muss der Seitenbereich (also die Seitenzahlen von … bis …) angegeben werden. **Beispiele:** MIRAM/SCHARF 1992, S. 328 f. steht für MIRAM/SCHARF 1992, S. 328 und 329. CZIHAK u.a. 1990, S. 469-472.
- Werden mehrere Publikationen einer Autorin oder eines Autors aus demselben Jahr benutzt, so unterscheidet man diese durch den Zusatz von Kleinbuchstaben zum Erscheinungsjahr.

**Beispiel:** FELDMANN 1995a und FELDMANN 1995b.

#### **Wiedergabe fremden Gedankenguts**

Übernimmt man Aussagen einer Autorin oder eines Autors sinngemäß, aber nicht wörtlich, so kennzeichnet man dies durch den Konjunktiv und die Nennung ihres/ seines Namens.

**Beispiel:** So ergibt sich **nach LANGE** (2001, S. 4-7) für Übungsleiter die Möglichkeit, über phantasievolle Ansätze bei Bewegungsaufgaben das Leichtathletiktraining kindgemäß zu gestalten. Darüber hinaus **sei** den Schülern die Möglichkeit spielerischen Tuns einzuräumen.

Sollte der Literaturhinweis nicht in den laufenden Satz eingebaut werden können, so setzt man ihn in Klammern an den Schluss des Absatzes (**vgl. LANGE 2001, S. 4-7**).

#### **•** Fußnoten<sup>10</sup>

**.** 

Hier sollten Sie besonders auf Konsequenz achten und nicht von der einmal verwendeten Vorgehensweise abweichen.

#### **Wenn Sie zum ersten Mal aus einem Buch zitieren, so wird der vollständige Titel einschließlich Seitenzahl in der Fußnote aufgeführt; der Autorenname ist zu unterstreichen.**

*Beispiel:* <sup>1</sup> Raps, C./Wilhelm, A., Mensch und Politik. Sozialkunde Bayern. Klasse 12, Braunschweig 2015, S. 40

 **Bei einem direkt darauf folgenden Zitat aus gleicher Quelle genügt ein "Ebd."** für ("ebenda"), bei abweichender Seitenzahl, aber gleichem Titel, ein "Ebd." mit differierender Angabe der Seite. Sollten Sie Informationen nur sinngemäß übernehmen, müssen Sei ein "Vgl." voranstellen.

*Beispiel:* <sup>2</sup> Vgl. ebd., S. 152

 **Wenn Sie zum zweiten Mal aus einem bereits verwendeten Buch zitieren, genügt ein Kurztitel in der Fußnote, der den Autorennachnamen, ein Schlagwort aus dem Titel und eine Seitenzahl enthält.**

*Beispiel:* <sup>3</sup> Raps/Wilhelm, Politik, S. 12

 Wenn Sie in den Fußnoten auf **weiterführende Literatur** zu einem Thema **verweisen** wollen, so setzen Sie ein "vgl." (für "vergleiche") vor den Buchtitel, auf den Sie sich beziehen.

*Beispiel*: <sup>4</sup> Raps/Wilhelm, Politik, S. 8 f.; vgl. dazu ausführlich Hradil, S. (Hg.), Deutsche Verhältnisse. Eine Sozialkunde, Bonn 2012, S. 456 f.

 $10$ Die folgende Darstellung orientiert sich an Raps, C. u.a., Leitfaden zur Erstellung einer Facharbeit/Seminararbeit. Braunschweig 2019, S. 45-49.

 Wenn Sie auf einen **Widerspruch in der Literatur** stoßen, so übernehmen Sie im Fließtext die Position, die Sie überzeugt und/oder mehrheitsfähig ist, und verweisen dann in den Fußnoten auf andere Darstellungen.

*Beispiel:* <sup>5</sup> Müller, Soziologie, S. 10; anders Maier, Moderne Soziologie, S. 13: Er sieht die Hauptursache für den Rückgang der Geburtenziffern nicht in der Emanzipation der Frau, sondern im zunehmenden Konsumdenken.

#### **Literaturverzeichnis/Bibliografieren**

Eine grundlegende wissenschaftliche Fertigkeit, die Sie in der Sekundarstufe II erlernen und einüben, ist das korrekte Bibliografieren. Nur bei richtigen bibliografischen Angaben ist es den Lesern/dem Korrektor Ihrer Arbeit möglich, Informationen verlässlich zu aufzufinden und nachzuprüfen. Im Prinzip erfolgt das Bibliografieren nach festen Regeln:

#### • **Bibliografische Angabe bei Büchern mit einem Autor (Monografie):**

Autorennachname, Komma, erster Buchstabe des Vornamens, Punkt, Komma, Titel des Werks, Punkt, Untertitel (soweit vorhanden), Komma, Erscheinungsort (bei fehlender Angabe im Impressum schreibt man "o.O." für "ohne Ortsangabe") und Erscheinungsjahr (bei fehlender Angabe im Impressum schreibt man "o.J." für "ohne Jahresangabe") mit evtl. hochgestellter Auflagenzahl, Seitenangabe (allerdings nur bei den Fußnoten, nicht im Literaturverzeichnis). Wenn man von einer Seite bis zur nächsten Seite zitiert, so schreibt man hinter die Seitenzahl ein "f." (für "folgende"), bei mehreren aufeinander folgenden Seiten ein "ff." (für "fortfolgende"). Oftmals beschränkt sich "ff." auf drei aufeinanderfolgende Seiten. Wird diese Anzahl überschritten, so grenzt man die Seitenzahl genau ein, also: S. 100-112.

*Beispiel:* Schweidler, W., Kleine Einführung in die angewandte Ethik, Wiesbaden 2018, S. 110 f.

#### • **Bibliografische Angabe bei Büchern mit mehreren Autoren:**

Handelt es sich um zwei Autoren, so werden beide genannt; im Übrigen ist die Verfahrensweise analog zu obiger Darstellung.

*Beispiel:* Raps, C./Wilhelm A., Mensch und Politik. Sozialkunde Bayern Klasse 12, Braunschweig 2015, S. 100 f.

• **Bibliografische Angabe bei Büchern mit Herausgeber und mitarbeitenden Autoren (Sammelband, Festschrift, Tagungsband, Reader):**

Autorennachname des Verfassers des Aufsatzes/Kapitels, erster Buchstabe des Vornamens, Punkt, Komma, Titel des Aufsatzes/Kapitels, Punkt, Untertitel (soweit vorhanden), Komma, "in:", erster Buchstabe des Vornamens des Herausgebers, Nachname des Herausgebers, in Klammern die Abkürzung "Hg.", Komma, Titel des Gesamtwerks, Punkt, Untertitel, Erscheinungsort (bei fehlender Angabe im Impressum schreibt man "o.O." für "ohne Ortsangabe") und Erscheinungsjahr (bei fehlender Angabe im Impressum schreibt man "o.J." für "ohne Jahresangabe") mit evtl. hochgestellter Auflagenzahl, Seitenangabe (allerdings nur bei den Fußnoten, nicht im Literaturverzeichnis).

*Beispiel:* Nippel, W., Politische Theorien der griechisch-römischen Antike, in: H.-J. Lieber (Hg.), Politische Theorien von der Antike bis zur Gegenwart, Bonn 1991, S. 17 ff.

Sind Herausgeber und Autor identisch, so schreibt man an der Herausgeber-Stelle ein "ders." (für "derselbe").

#### • **Bibliografische Angabe bei Lexika:**

Autorennachname des Verfassers, Komma, erster Buchstabe des Vornamens, Punkt, Komma, "unter dem Stichwort": "Stichwort", Komma, "in:", evtl. der Herausgeber, Titel und Bandzahl des Lexikons, Erscheinungsort (bei fehlender Angabe im Impressum schreibt man "o.J." für "ohne Jahresangabe) mit evtl. hochgestellter Auflagenzahl, Seitenangabe (allerdings nur bei den Fußnoten, nicht im Literaturverzeichnis).

*Beispiel:* Krekeler, H., unter dem Stichwort: Diplomatie, in: "W. Woyke (Hg.), Handwörterbuch internationale Politik, Bonn 1986, S. 98 ff.

#### • **Bibliografische Angabe bei Zeitschriften- und Zeitungsartikeln:**

Autorennachname des Verfassers, Komma, erster Buchstabe des Vornamens, Punkt, Komma, Titel des Aufsatzes/Beitrags, Komma, "in:", Name der Zeitschrift (bei wissenschaftlichen Zeitschriften auch die Abkürzung), Nummer der Ausgabe oder Jahrgang, Erscheinungsjahr in Klammern, Seitenangabe.

*Beispiel:* Hildebrandt, J., Geschichte der kommenden Selbstverwaltung, in: Informationen zur politischen Bildung (Izpb) 333 (2017), S. 12-21.

Autorennachname des Verfassers, Komma, erster Buchstabe des Vornamens, Punkt, Komma, Titel des Aufsatzes/Beitrags, Komma, "in:", Name der Zeitung, "vom" Datum, keine Seitenangabe.

*Beispiel:* Hassel, F., Entzweite Nachbarn, in: Frankfurter Allgemeine Zeitung vom 07.02.2017

#### **Vorsicht:**

In wissenschaftlichen Arbeiten wie Ihrer Facharbeit sind nur Beiträge aus wissenschaftlichen Zeitschriften zitierbar. Bei den auf dem "normalen" Markt veröffentlichten Zeitschriften sind nur seriöse Zeitschriften zitierbar. Etwas anderes gilt, wenn Sie z.B. die politische Berichterstattung auf dem deutschen Zeitschriftenmarkt untersuchen; dann handelt es sich aber bei Untersuchungen der sog. "Regenbogenpresse" um Quellen, nicht um Sekundärliteratur.

#### • **Bibliografische Angabe bei Rezensionen oder Literaturberichten:**

Autorennachname des Verfassers, Komma, erster Buchstabe des Vornamens, Punkt, Komma, Name des rezensierten Autors, Doppelpunkt, Titel des rezensierten Aufsatzes/des besprochenen Buchs, Komma, "in:", Name der Zeitschrift (bei wissenschaftlichen Zeitschriften auch die Abkürzung), Jahrgang, Nummer der Ausgabe, Erscheinungsjahr in Klammern, Seitenangabe.

- *Beispiel:* Schaal, G., Renate Martinsen: Demokratie und Diskurs. Organisierte Kommunikationsprozesse in der Wissensgesellschaft, in: Poltische Vierteljahresschrift (PVS), 48. Jg., Nr. 1 (2007), S. 157 ff.
- **Bibliografische Angabe bei nicht im Handel erhältlichen Broschüren oder Flyern (sog. Graue Literatur):**

Autorennachname des Verfassers, Komma, erster Buchstabe des Vornamens, Punkt, Komma bzw. Herausgeber/herausgebende Institution, Titel der Broschüre, evtl. Veröffentlichungsreihe, Erscheinungsort (bei fehlender Angabe im Impressum schreibt man "o. O." für "ohne Ortsangabe") und Erscheinungsjahr (bei fehlender Angabe im Impressum schreibt man "o. J." für "ohne Jahresangabe") mit evtl. hochgestellter Auflagenzahl, Seitenangabe (allerdings nur bei den Fußnoten, nicht im Literaturverzeichnis).

*Beispiel:* Bundesministerium der Verteidigung (Hg.), Personalstrategie der Bundeswehr, Berlin 2016, S. 6

Im Quellen- und Literaturverzeichnis am Schluss der Arbeit werden in alphabetischer Reihenfolge die Autorinnen und Autoren oder die Herausgeberinnen und Herausgeber, deren Werke man benutzt hat, aufgeführt. Eine Quellen- und Literaturangabe muss die Informationen enthalten, die es ermöglichen, das betreffende Werk, sei es Primär- oder Sekundärliteratur z.B. in einer Bibliothek ausfindig zu machen.

#### • **Bibliografische Angaben aus dem Internet:**

Autorennachname des Verfassers, Komma, erster Buchstabe des Vornamens, Punkt, Komma, Titel des Aufsatzes/Beitrags, Komma, "in:", Internetadresse, Semikolon, "Zugriff am Datum", Seitenangabe (so vorhanden).

*Beispiel:* Seidler, S., Erde verschluckt geheimnisvolle Geisterteilchen, in: http://www.spiegel.de/wissenschaft/natur/neutrinos-im-icecubeexperiment-erde-verschluckt-geisterteilchen-a-1180301.html; Zugriff vom 26.11.2017

Wenn Verfasser oder Herausgeber nicht zu ermitteln sind, lässt dies meist auf mangelhafte Zitierbarkeit schließen. In diesem Fall sollten Sie gut abwägen, ob Sie diese Quelle in einer wissenschaftlichen Arbeit tatsächlich verwenden müssen/möchten. Dies trifft vor allem auf "Wikipedia" zu. Wikipedia mag sich oft für einen ersten Informationsgewinn eigenen, ist aber keinesfalls zitierbar! Sofern Sie Bilder oder Karikaturen aus dem Internet zur Illustration verwenden, ist die Kenntnis des Verfassers nicht unbedingt vonnöten, jedoch hilfreich, wenn es sich um politisch motivierte Aussagen handelt.

*Beispiel:* http://www.dokufoto.de/album/reportage/armut-067.jpg; Zugriff vom 6.12.2008

#### **Tipp:**

Da manche Webseiten nur für eine begrenzte Zeit verfügbar sind, macht es durchaus Sinn, diese nach dem Zugriff auf digitalen Datenträgern (z.B. auf einer CD-ROM/einem USB-Stick) zu konservieren und beim Fachlehrer mit einzureichen.

# **Muster für die Gestaltung eines Literaturverzeichnisses**

Beispiel für ein Literaturverzeichnis zu einer Facharbeit im Fach Ethik zum Thema *"Anwendungsmöglichkeiten von Immanuel Kants Kategorischem Imperativ in modernen bio- und medizinethischen Fragestellungen"*:

![](_page_30_Picture_161.jpeg)

### <span id="page-31-0"></span>**10. Hilfen zur digitalen Texterfassung**

- 1. Es ist durchaus möglich, den teuren Computer als primitive Schreibmaschine zu missbrauchen – sinnvoll ist es nicht: Man sollte einem Text, auf dessen Verfassen man viel Energie und Zeit verwendet hat, auch ein professionelles Erscheinungsbild geben. Die Grundvoraussetzung dafür ist eine fachlich einwandfreie Texterfassung. Die folgenden Regeln gelten auch für professionelle Texterfassung im Buch- und Zeitungsdruck.
- 2. Nach jedem Punkt, Komma, Semikolon, Doppelpunkt, Ausrufe- und Fragezeichen wird ein Leeranschlag getippt.
- 3. Es müssen typografische Anführungszeichen gesetzt werden im Deutschen nach der Regel "99 unten – 66 oben" (für die Fremdsprachen F, E und S gelten andere Regeln, bitte beachten!). Das bedeutet: Die typografischen Anführungszeichen unten sitzen etwa auf der Grundlinie – der Linie, auf der sich auch der Punkt als Satzendzeichen befindet – und weisen mit ihren Spitzen wie die Zahl 99 nach unten. Mit den typografischen Anführungszeichen oben ist es umgekehrt: Sie hängen in Form der Zahl 66 von einer gedachten Linie herab, die die oberen Enden der Großbuchstaben miteinander verbindet.
- 4. Für ein "Zitat im Zitat" benötigt man einfache typographische Anführungszeichen.
- 5. Gedankenstriche auch Parenthesen genannt sind im Schriftsatz länger als einfache Bindestriche (wie in "Software-Entwicklung"). Parenthesen werden mit dieser Zeichenfolge eingetippt:
- erst ein Leeranschlag, dann Wahltaste-Trennungsstrich, dann wieder ein Leeranschlag.
- 6. Es muss außerdem unterschieden werden zwischen dem
	- Streckenstrich (der Zug Dortmund–Hannover), der mit der Tastenfolge Wahltaste-Trennungsstrich ohne Leeranschläge davor oder dahinter gesetzt wird, und dem
	- $\triangleright$  Strich für "gegen": Schalke 04 Eintracht Frankfurt 1 : 3. Hier muss der Strich (Wahltaste-Trennungsstrich) von zwei Leeranschlägen eingefasst werden.
- 7. Das Auslassungszeichen […] in Zitaten geben Sie ein mit der Tastenkombination "alt-5", "alt-Punkt" und "alt-6". Auch die drei Verzögerungspunkte ... werden mit der Tastenkombination "alt-Punkt" erzeugt, niemals mit drei einzeln getippten Punkten.
- 8. Der Apostroph wird eingegeben mit der Tastenfolge "Umschalttaste mit Wahltaste plus#".
- 9. Am Zeilenende nicht die Zeilenvorschub-Taste (Return-Taste) betätigen.
- 10. Die Zeilenvorschub-Taste wird gedrückt, wenn ein Absatz beendet ist, nicht jedoch nach dem letzten Absatz eines Textes.
- 11. Es dürfen während des Tippens keine Worttrennungen "von Hand" vorgenommen werden.
- 12. Bei Aufzählungen sollen keine Spiegelstriche (mit nachfolgendem Leeranschlag) benutzt werden, da sie als typisches Merkmal der veralteten Schreibmaschinenschrift gelten. Stattdessen benutzt man den schwarzen Punkt, im Fachjargon "Bullet" genannt, auf den ein Tab-Anschlag (Tastensymbol –>|) folgt. Verwende das Bullet aber nur in Zusammenhang mit einem "hängenden Einzug".
	- Herstellen des Bullet: Wahltaste-ü.
	- ▶ Den "hängenden Einzug" stellt man durch entsprechende Einstellung des Lineals her, das für den Absatz gilt, in dem das Bullet verwendet wird. Wenn beim Schreiben das Lineal sichtbar gemacht wird, erkennt man (unabhängig vom verwendeten Texterfassungsprogramm), dass die äußere (hier graue) Randmarkierung die linke Absatzgrenze und die schwarze Randmarkierung die linke Grenze des Texteinzugs festlegt:
	- Zwischen das Bullet und den Text nur einen Tab-Anschlag setzen, sonst nichts.
- 13. Weitere Auskünfte zum Thema Texterfassung finden sich im Rechtschreib-Duden in den Kapiteln "Textverarbeitung und E-Mails"<sup>11</sup>.

1

<sup>&</sup>lt;sup>11</sup>Duden: Die deutsche Rechtschreibung. Hrsg. v. d. Dudenredaktion. Mannheim usw., <sup>28</sup> 2020. S. 115-138.

# <span id="page-33-0"></span>**Abkürzungsverzeichnis**

![](_page_33_Picture_276.jpeg)

![](_page_34_Picture_111.jpeg)

# <span id="page-35-0"></span>**Testatblatt**

![](_page_35_Picture_49.jpeg)